<span id="page-0-0"></span>This is the Revision A version of the [PIC876Hub10 RoboBrick.](#page--1-0) The status of this project is work in progress.

# **PIC876Hub10 Robobrick (Revision B)**

### **Table of Contents**

This document is also available as a **PDF** document.

- [1. Introduction](#page--1-0)
- [2. Programming](#page--1-0)
- [3. Hardware](#page--1-0)
	- ♦ [3.1 Circuit Schematic](#page--1-0)
	- ♦ [3.2 Printed Circuit Board](#page-0-0)
- [4. Software](#page-0-1)
- [5. Issues](#page-0-2)

### **1. Introduction**

<span id="page-0-1"></span>The PIC876Hub10 RoboBrick is a master RoboBrick that can control up to N slave RoboBricks. It uses a PIC16F876 microcontroller fro[m MicroChip](http://www.microchip.com/)<sup>®</sup>. One of the hub ports can be connected to a communications RoboBrick to provide the ability to talk to the development platform.

<span id="page-0-2"></span>There is a three terminal connector, one for ground and the other two for power. One power connector is connected to a standard 3−terimal 5 volt regulator to provide 5 volts to the slave RoboBricks. The other power regulator is only sensed for voltage level. The microcontroller has a built in analog to digital converter that allows it to sense the power level on both power terminals. When the power goes below a preset level, the robot platform can choose to enter a `hungry' behavior mode.

## **2. Programming**

There is no programming specification for the PIC876Hub10 RoboBrick yet.

## **3. Hardware**

The hardware consists of a circuit schematic and a printed circuit board.

#### **3.1 Circuit Schematic**

The schematic for the PIC876Hub10 RoboBrick is shown below:

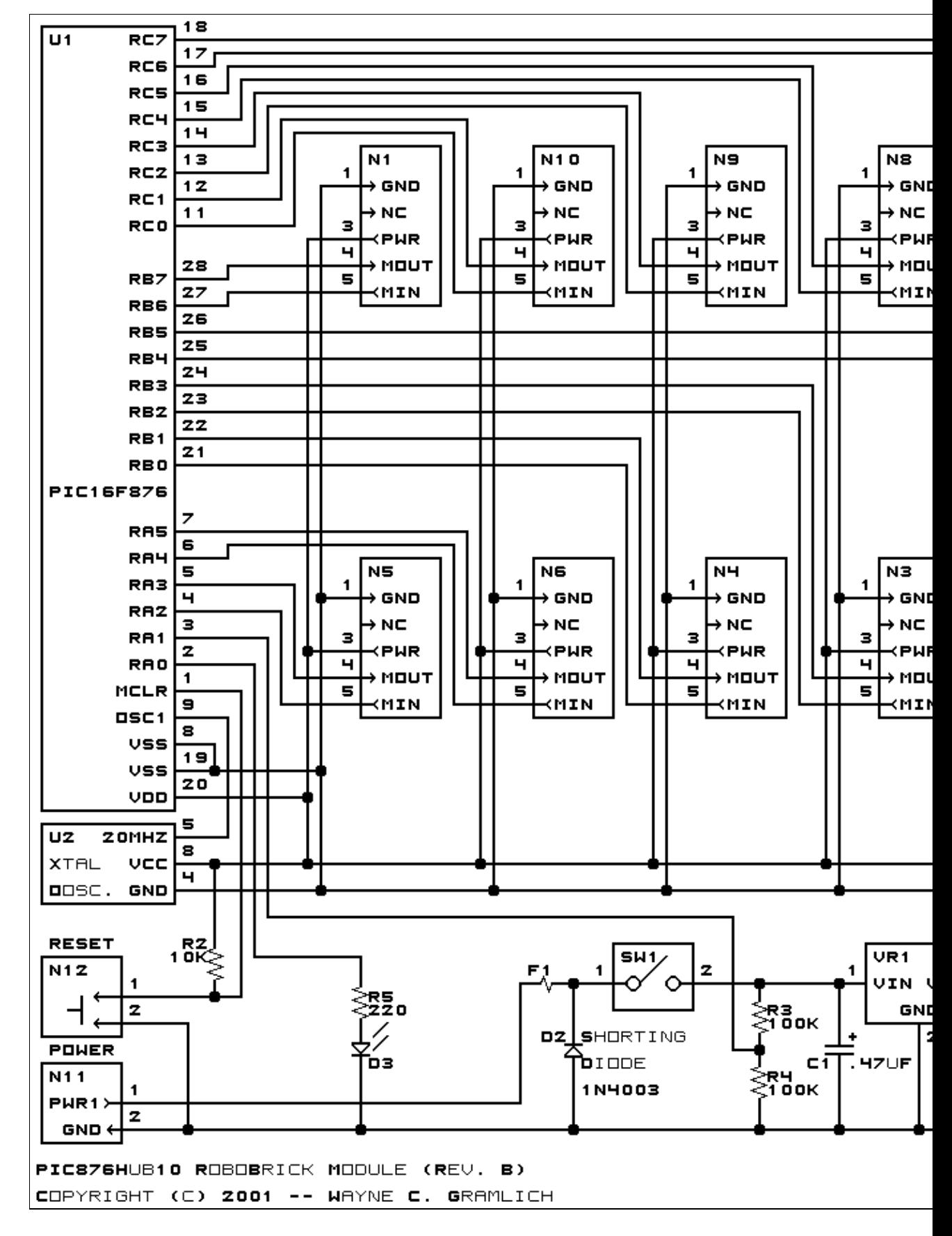

The parts list kept in a separate file -- pic876hub10.ptl.

#### **3.2 Printed Circuit Board**

The printed circuit board files are listed below:

```
pic876hub10_back.png
       The solder side layer.
pic876hub10_front.png
       The component side layer.
pic876hub10_artwork.png
       The artwork layer.
pic876hub10.gbl
       The RS−274X "Gerber" back (solder side) layer.
pic876hub10.gtl
       The RS−274X "Gerber" top (component side) layer.
pic876hub10.gal
       The RS−274X "Gerber" artwork layer.
pic876hub10.drl
       The "Excellon" NC drill file.
pic876hub10.tol
       The "Excellon" tool rack file.
```
#### **4. Software**

There is no software for this RoboBrick yet.

#### **5. Issues**

The following fabrication issues came up:

- The switch needs to be replaced with a physically beefier switch that does not disintegrate after a few hundred switch throws. The Jameco 109170 SPDT slide switch is the current best candidate. It only supports .5Amp of current though.
- Consider loosing the crystal oscillator chip and replacing with a crystal and a couple of capacitors. Perhaps use a ceramic resonator instead.
- It may be necessary to make the shorting diode go vertical to make room for the larger switch footprint.

Copyright (c) 2001−2002 by Wayne C. Gramlich. All rights reserved.

PIC876Hub10 RoboBrick (Revision B)

#### **A. Appendix A: Parts List**

```
# Parts list for PIC876Hub10 RoboBrick (Rev. B)
#
C1: Capacitor470nF − .47uF Tantalum Capacitor [Jameco: 33531]
C2: Capacitor22uF − 22uF Tantalum Capacitor [Jameco: 94094]
D1: LEDGreen − Small Green LED [Jameco: 34606]
D2: 1N4003 − 3 Amp Silicon Diode [Jameco: 76970]
D3: LEDGreen - Small Green LED [Jameco: 34606]
F1: Fuse5x20mmSide.PIC876Hub10B − 5 x 20 mm Fuse Holder Clips [Jameco: 119280]
N1−10: Header1x5.RBMaster_PIC876Hub10A − 1x5 Male Header [5/80 Jameco: 117196]
N11: TerminalStrip2.PIC876Hub10 − 1x2 Male Header [Jameco: 189675]
N12: Header1x2.PIC876Hub10 − Small Plunger Switch [2/40 Jameco: 160881]
R1: Resistor220.Vertical − 220 Ohm 1/4 Watt Resistor [Jameco: 30470]
R2: Resistor10K.Vertical - 10K Ohm 1/4 Watt Resistor [Jameco: 29911]
R3−5: Resistor220.Vertical − 220K Ohm 1/4 Watt Resistor [Jameco: 30470]
SW1: SwitchSPST − SPST Power Switch [Jameco: 72160]
U1: PIC16F876.PIC876Hub10 − Microchip PIC16F876 [Digikey: PIC16F876−20/P−ND]
U2: Oscillator20MHzHalf − 20MHz Crystal Oscillator [Digikey: X220−ND]
VR1: LM2940CG−5 − 5 Volt Low Dropout Voltage Regulator [Jameco: 107182]
```
## **B. Appendix B: Artwork Layer**

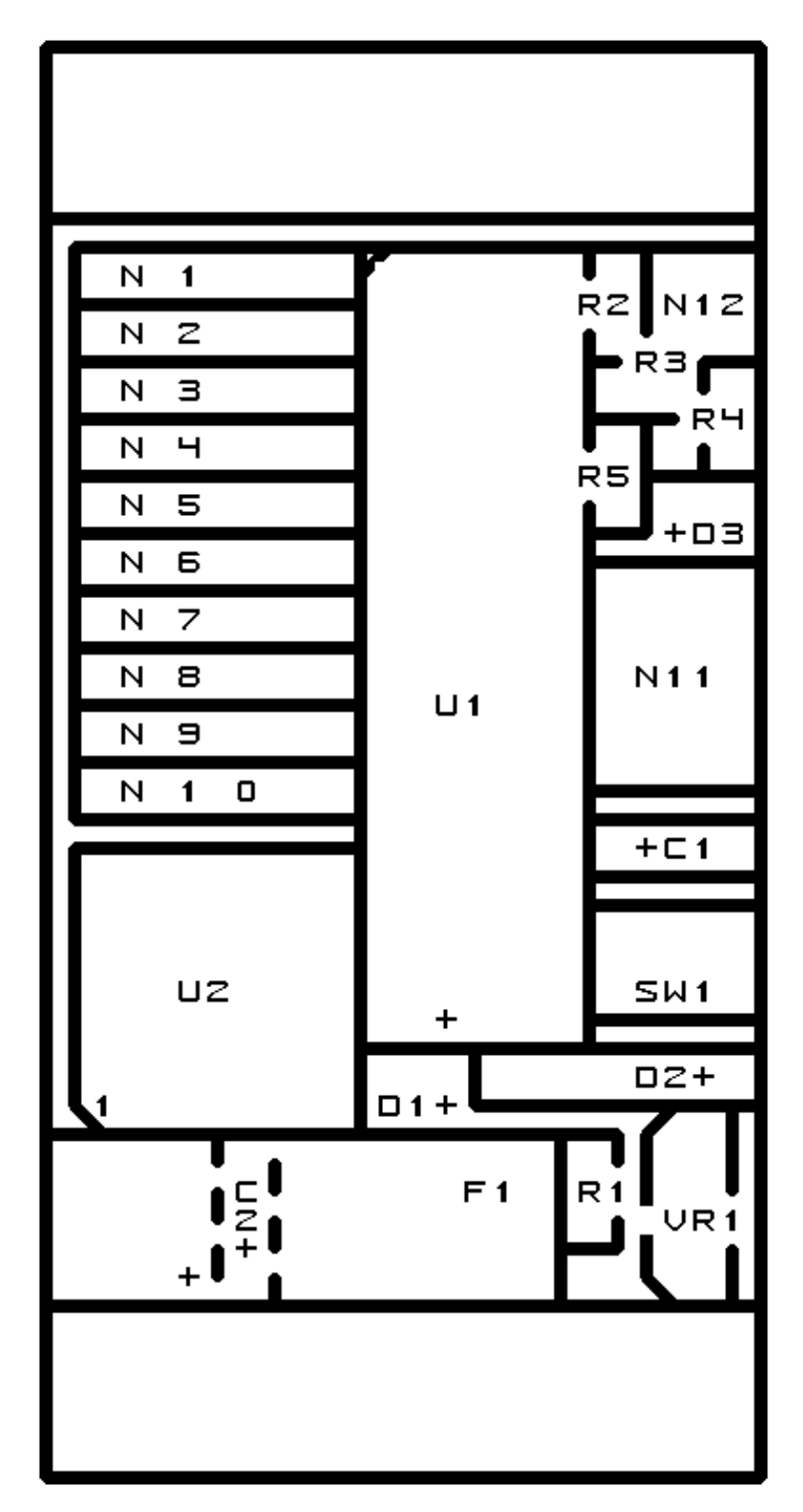

### **C. Appendix C: Back (Solder Side) Layer**

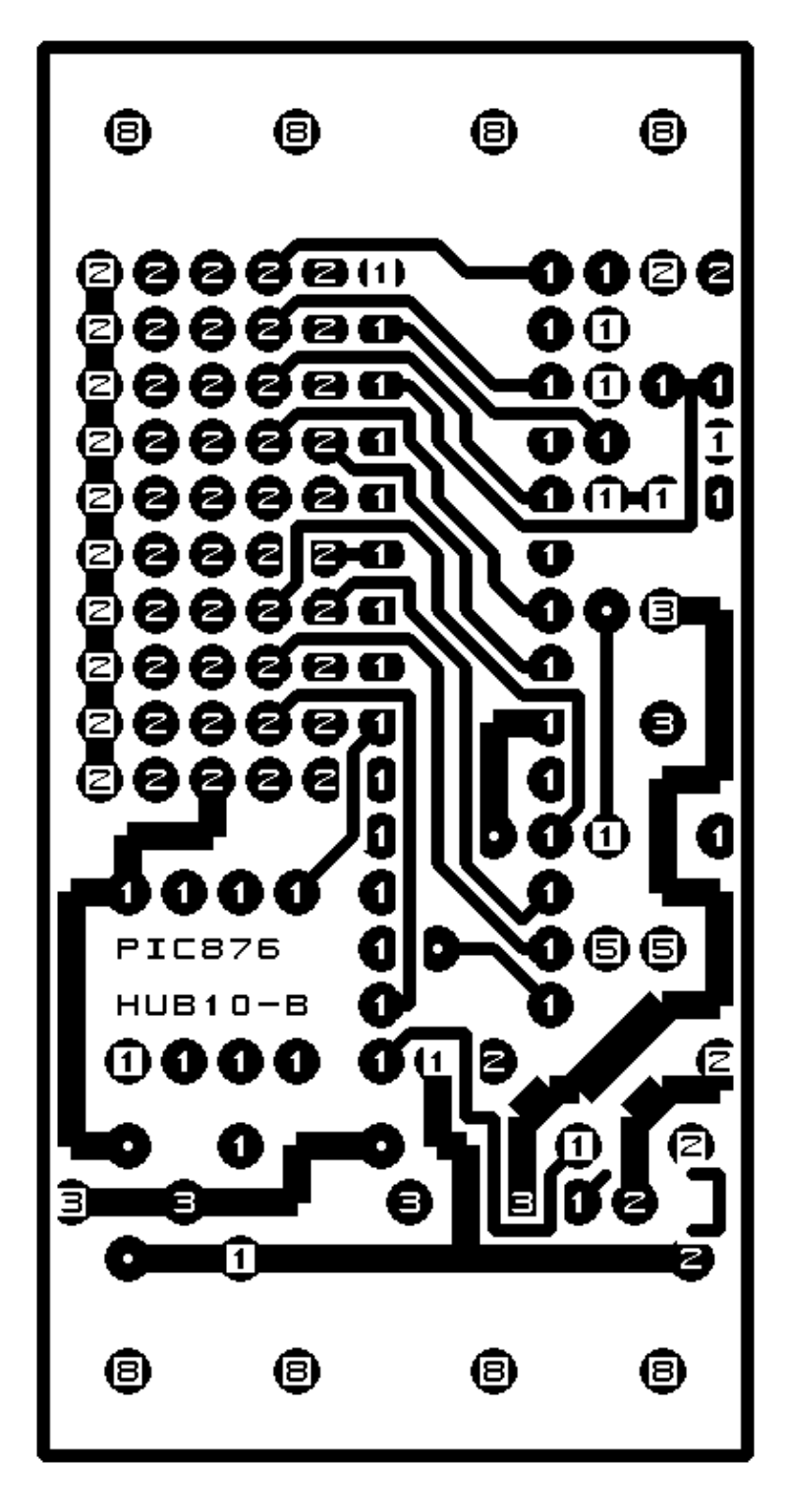

## **D. Appendix D: Front (Component Side) Layer**

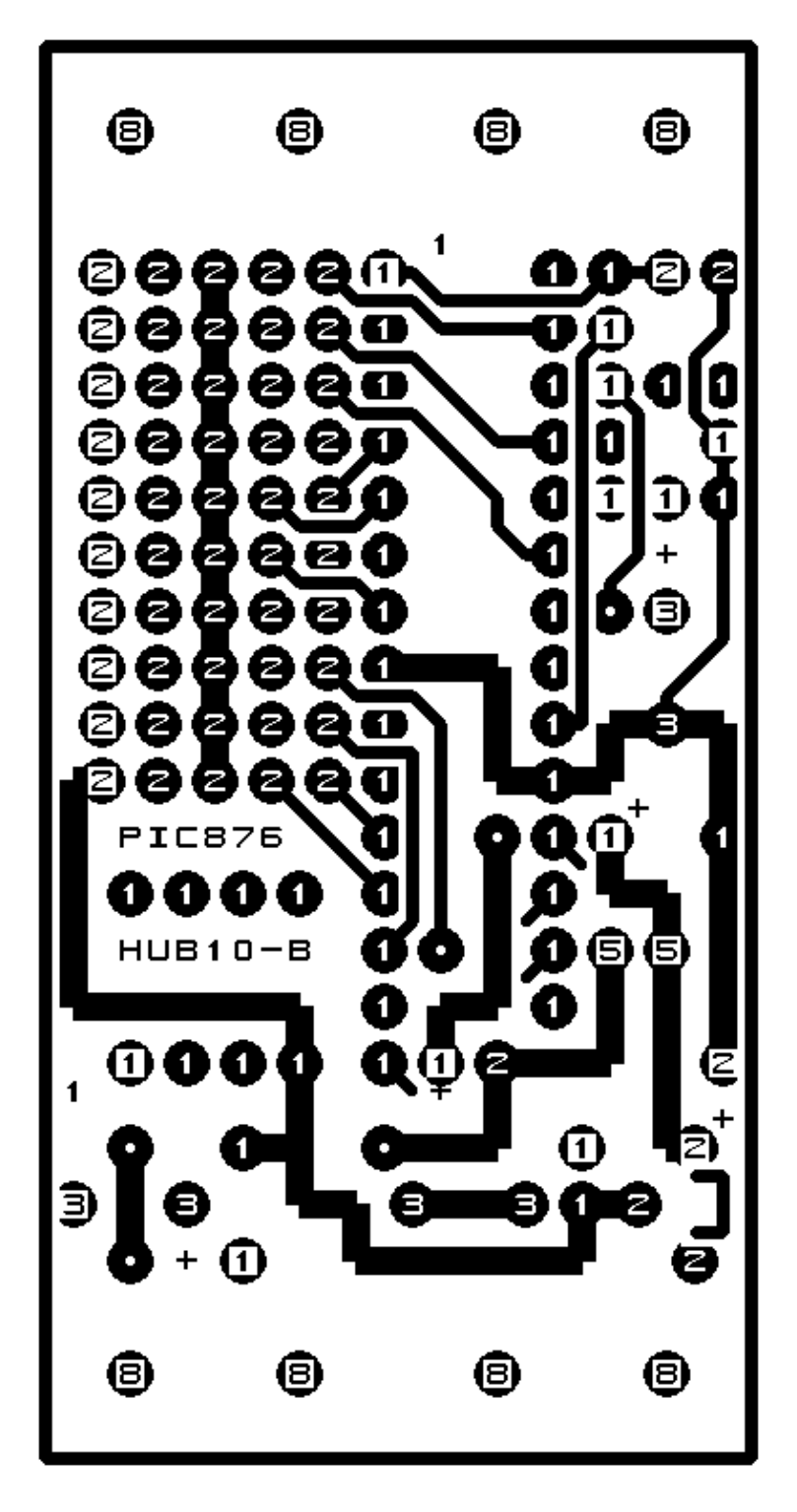